$,$  tushu007.com

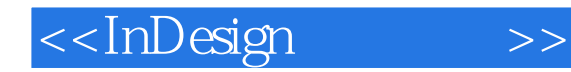

<<InDesign >>

- 13 ISBN 9787030237866
- 10 ISBN 7030237862

出版时间:2009-2

 $(2009-02)$ 

页数:344

PDF

更多资源请访问:http://www.tushu007.com

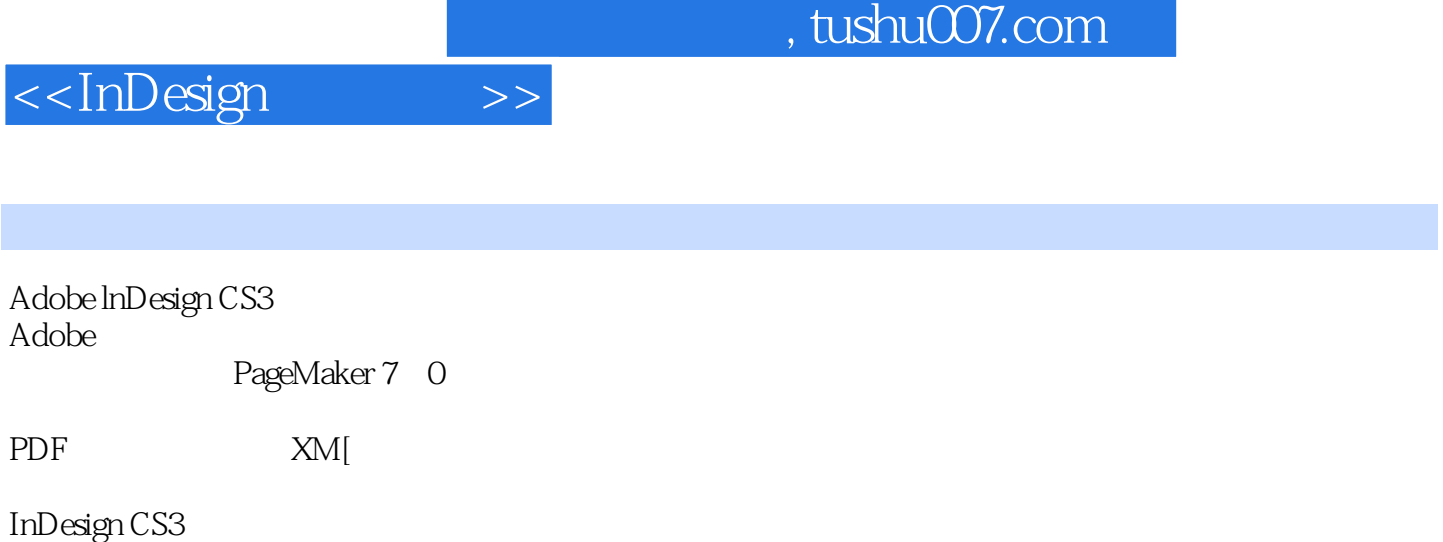

InDesign CS3  $\,$ 

InDesign CS3

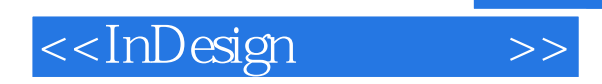

InDesign InDesignCS3

 $,$  tushu007.com

 $In$  Designally  $In$  Designally  $In$  Designally  $In$  Designally  $In$  Designally  $In$  Designally  $In$  Designally  $In$  Designally  $In$  Designally  $In$  Designally  $In$  Designally  $In$  Designally  $In$  Designally  $In$  Designally  $In$  Designa

 $In$ Design $In$ 

烫金、烫银、UV、覆膜、模切、装订、胶印、丝网印等印刷工艺介绍。  $In$ Design $In$ 

 $In$ Design $IVD$ 

 $,$  tushu007.com

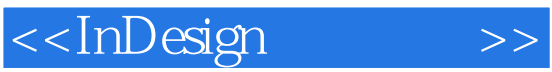

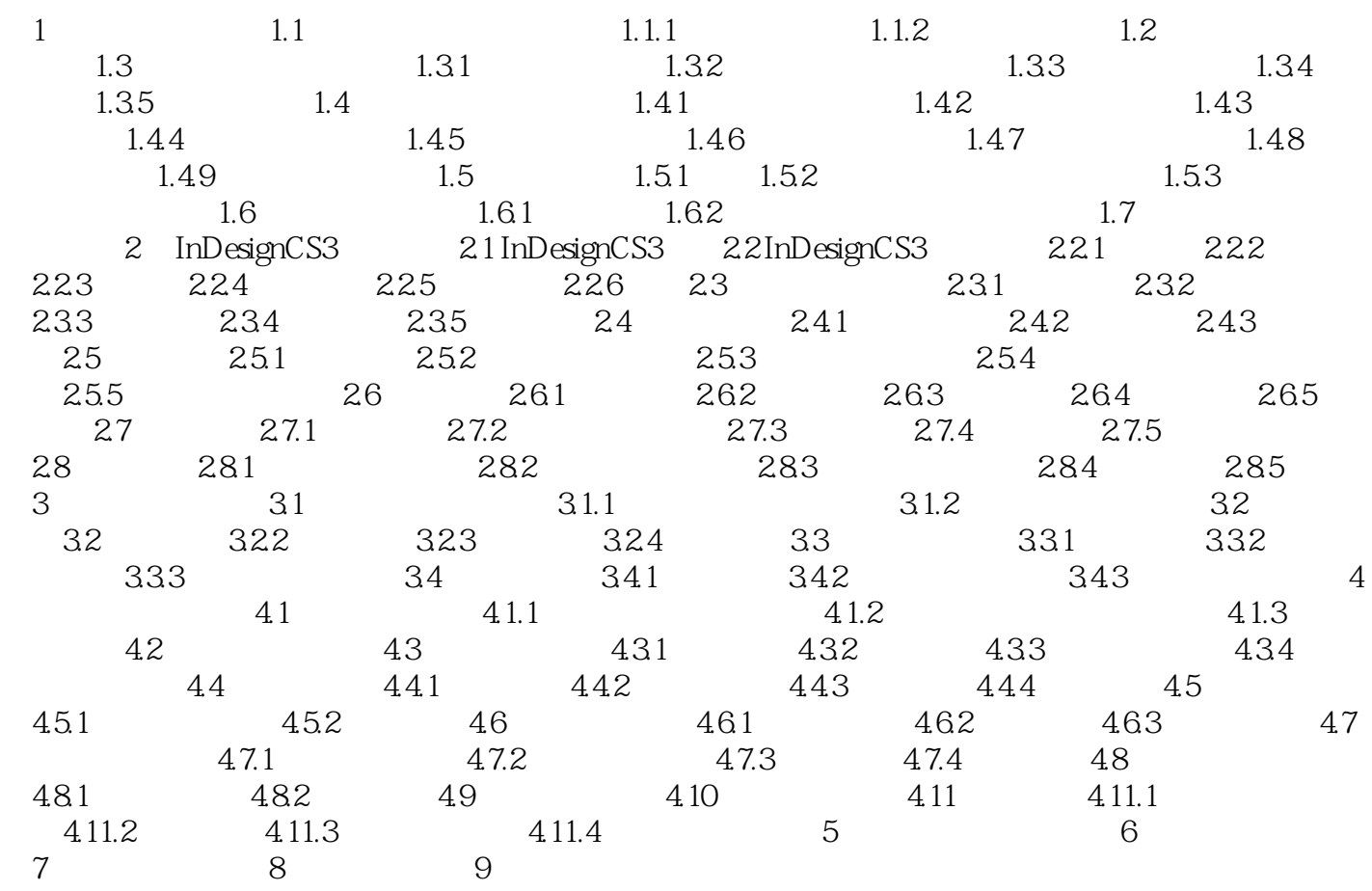

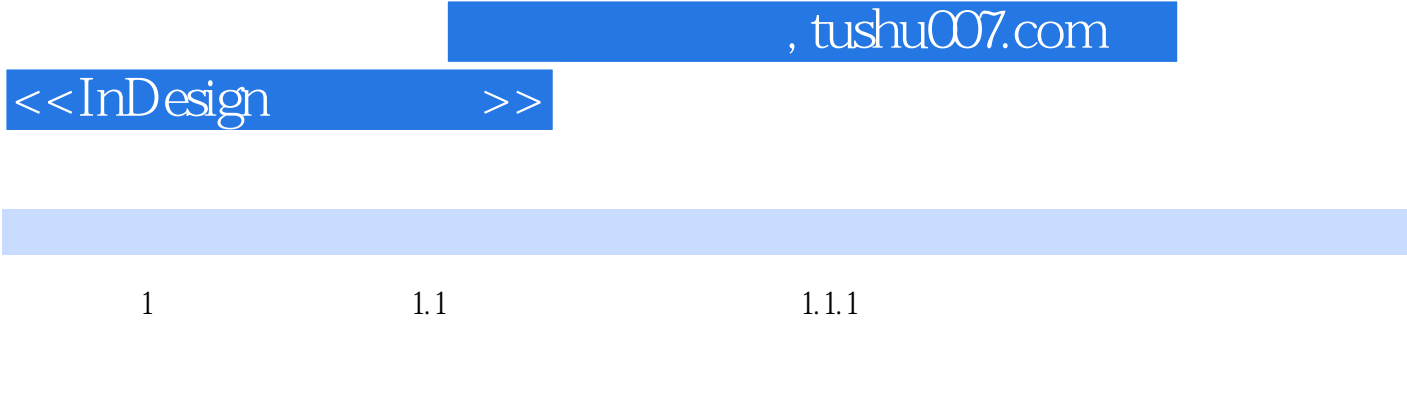

中哪怕是一张贺卡、一幅广告宣传单、一张海报……所有这些都是经过人们精心设计而展示出来的版  $1 - 1$ 

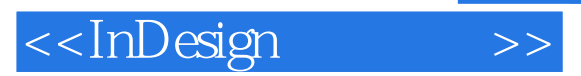

 $In$ Design $\blacksquare$ 

 $In$  Design

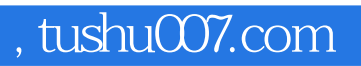

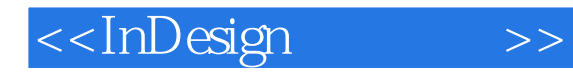

本站所提供下载的PDF图书仅提供预览和简介,请支持正版图书。

更多资源请访问:http://www.tushu007.com